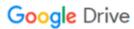

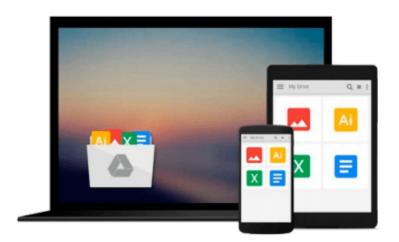

## Beginning Web Programming using VB.NET and Visual Studio .NET

Daniel Cazzulino, Craig Bowes, Chris Hart, Neil Raybould, Tobin Titus, Mike Clark

Download now

Click here if your download doesn"t start automatically

### **Beginning Web Programming using VB.NET and Visual Studio .NET**

Daniel Cazzulino, Craig Bowes, Chris Hart, Neil Raybould, Tobin Titus, Mike Clark

**Beginning Web Programming using VB.NET and Visual Studio .NET** Daniel Cazzulino, Craig Bowes, Chris Hart, Neil Raybould, Tobin Titus, Mike Clark

The introduction of .NET has blurred the lines between previously distinct programming disciplines. With so much functionality encapsulated by the .NET Framework class library, some very diverse tasks have gained a common programming interface that makes moving from one to another seem much less daunting. One area in which this change is particularly striking is web development: where ASP was the realm of script programmers, ASP.NET is implemented by a set of classes that enable you to create Internet applications using the same languages that you'd use for Windows desktop programs.

In Visual Studio .NET, Microsoft has taken this idea a stage further: not only does the code look similar, but the GUI looks similar too. Visual Basic .NET's familiar form-based interface is used for the development of web applications as well as for desktop programs. If you want to, you can create a web application without ever seeing a line of HTML code, and you can do so with all the facilities for testing and debugging that Visual Studio .NET provides to programmers of all types.

In this book, we'll take what you already know about creating desktop applications using Visual Basic .NET, and show you how to apply it to the Web. We'll teach you about the different thinking that you have to employ when writing web applications, and also tell you about some of the technologies that can help in the creation of compelling web content. In particular, we'll explore:

- How the Web works: the Internet, HTTP, and the client-server architecture
- Creating dynamic web pages with web forms and web server controls
- Acquiring and displaying data using ADO.NET and Visual Studio .NET components
- Debugging and error handling in ASP.NET applications
- The importance of XML, and particularly its role in web services
- Setting up your web server efficiently and securely
- Assessing the performance of your application, and preparing it for release

Along the way, we'll be building a case study that demonstrates the use of these technologies in practice. That example, like all of the others in the book, is presented in Wrox's tried-and-tested Try It Out format.

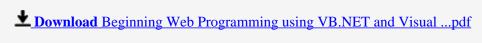

Read Online Beginning Web Programming using VB.NET and Visua ...pdf

Download and Read Free Online Beginning Web Programming using VB.NET and Visual Studio .NET Daniel Cazzulino, Craig Bowes, Chris Hart, Neil Raybould, Tobin Titus, Mike Clark

#### From reader reviews:

#### **Adrian Rogers:**

Here thing why that Beginning Web Programming using VB.NET and Visual Studio .NET are different and reliable to be yours. First of all examining a book is good but it depends in the content from it which is the content is as delicious as food or not. Beginning Web Programming using VB.NET and Visual Studio .NET giving you information deeper including different ways, you can find any guide out there but there is no publication that similar with Beginning Web Programming using VB.NET and Visual Studio .NET. It gives you thrill reading journey, its open up your eyes about the thing that will happened in the world which is might be can be happened around you. You can easily bring everywhere like in playground, café, or even in your technique home by train. In case you are having difficulties in bringing the branded book maybe the form of Beginning Web Programming using VB.NET and Visual Studio .NET in e-book can be your substitute.

#### **Faye Berg:**

Hey guys, do you really wants to finds a new book to learn? May be the book with the concept Beginning Web Programming using VB.NET and Visual Studio .NET suitable to you? Typically the book was written by well-known writer in this era. The particular book untitled Beginning Web Programming using VB.NET and Visual Studio .NETis the one of several books this everyone read now. That book was inspired a lot of people in the world. When you read this reserve you will enter the new way of measuring that you ever know just before. The author explained their plan in the simple way, so all of people can easily to recognise the core of this book. This book will give you a large amount of information about this world now. To help you see the represented of the world in this book.

#### **Colin Wegner:**

As a pupil exactly feel bored for you to reading. If their teacher inquired them to go to the library or even make summary for some e-book, they are complained. Just tiny students that has reading's internal or real their hobby. They just do what the professor want, like asked to go to the library. They go to at this time there but nothing reading significantly. Any students feel that studying is not important, boring and can't see colorful pics on there. Yeah, it is to become complicated. Book is very important for you. As we know that on this age, many ways to get whatever you want. Likewise word says, ways to reach Chinese's country. So , this Beginning Web Programming using VB.NET and Visual Studio .NET can make you truly feel more interested to read.

#### Joseph Myrick:

Many people said that they feel bored when they reading a publication. They are directly felt the idea when they get a half portions of the book. You can choose typically the book Beginning Web Programming using VB.NET and Visual Studio .NET to make your current reading is interesting. Your current skill of reading

talent is developing when you including reading. Try to choose straightforward book to make you enjoy to read it and mingle the sensation about book and examining especially. It is to be initially opinion for you to like to available a book and learn it. Beside that the publication Beginning Web Programming using VB.NET and Visual Studio .NET can to be your new friend when you're sense alone and confuse with the information must you're doing of that time.

Download and Read Online Beginning Web Programming using VB.NET and Visual Studio .NET Daniel Cazzulino, Craig Bowes, Chris Hart, Neil Raybould, Tobin Titus, Mike Clark #5RGHX781AY4

# Read Beginning Web Programming using VB.NET and Visual Studio .NET by Daniel Cazzulino, Craig Bowes, Chris Hart, Neil Raybould, Tobin Titus, Mike Clark for online ebook

Beginning Web Programming using VB.NET and Visual Studio .NET by Daniel Cazzulino, Craig Bowes, Chris Hart, Neil Raybould, Tobin Titus, Mike Clark Free PDF d0wnl0ad, audio books, books to read, good books to read, cheap books, good books, online books, books online, book reviews epub, read books online, books to read online, online library, greatbooks to read, PDF best books to read, top books to read Beginning Web Programming using VB.NET and Visual Studio .NET by Daniel Cazzulino, Craig Bowes, Chris Hart, Neil Raybould, Tobin Titus, Mike Clark books to read online.

Online Beginning Web Programming using VB.NET and Visual Studio .NET by Daniel Cazzulino, Craig Bowes, Chris Hart, Neil Raybould, Tobin Titus, Mike Clark ebook PDF download

Beginning Web Programming using VB.NET and Visual Studio .NET by Daniel Cazzulino, Craig Bowes, Chris Hart, Neil Raybould, Tobin Titus, Mike Clark Doc

Beginning Web Programming using VB.NET and Visual Studio .NET by Daniel Cazzulino, Craig Bowes, Chris Hart, Neil Raybould, Tobin Titus, Mike Clark Mobipocket

Beginning Web Programming using VB.NET and Visual Studio .NET by Daniel Cazzulino, Craig Bowes, Chris Hart, Neil Raybould, Tobin Titus, Mike Clark EPub